## System Log

Last Modified on 01/02/2025 11:19 am EST

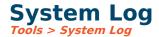

This displays the system log. System logging must be enabled in options for data to be recorded. This log records the user, date, and time of every user access and exit and various other important events for auditing purposes.

**User:** To see changes made in the system, select All or Individual users. The system defaults to All.

**Date:** The range of dates was entered to see the audit history in the system.

**Application:** Can see history within all applications and narrow it down to a specific application within the SGA system.

**Task:** Can choose all, one, or multiple tasks performed in the system.

**Message:** Displays the type of change made within the system.

**Include scheduler event:** This can be unchecked if you do not want to see the tasks performed due to a scheduled task. The default is to include the planned tasks and the processes done manually by a user.

**Event Types:** This can be used to limit the results of what log entries will be displayed. The default is to include all types. Informational entries are created for every process. If you are only concerned with log entries that generated a warning to the user or only want the processes that failed due to an error, you can change the checkbox selection to just what you want to see.

**URL Referrer & Request Type:** Provide advanced technical information used by the SGA developers to troubleshoot potential issues.